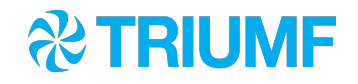

# Midas in SuperCDMS

Ben Smith Midas Workshop 2019

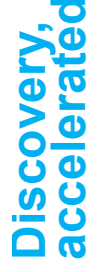

#### **Overview**

- **About SuperCDMS**
- **DAQ setup and midas usage**
- Other tools
	- Python
	- **Program control and logging**
	- Web server
- Git

#### **SuperCDMS**

- **Dark matter experiment that will be installed at SNOLAB**
- Will have 24 detectors; up to 50MB/s data rate
- Detectors tested and calibrated at *test facilities* before sending to SNOLAB
	- 5+ locations using the same DAQ software
	- For reproducibility/sanity we make *releases* of software that test facilities can pull

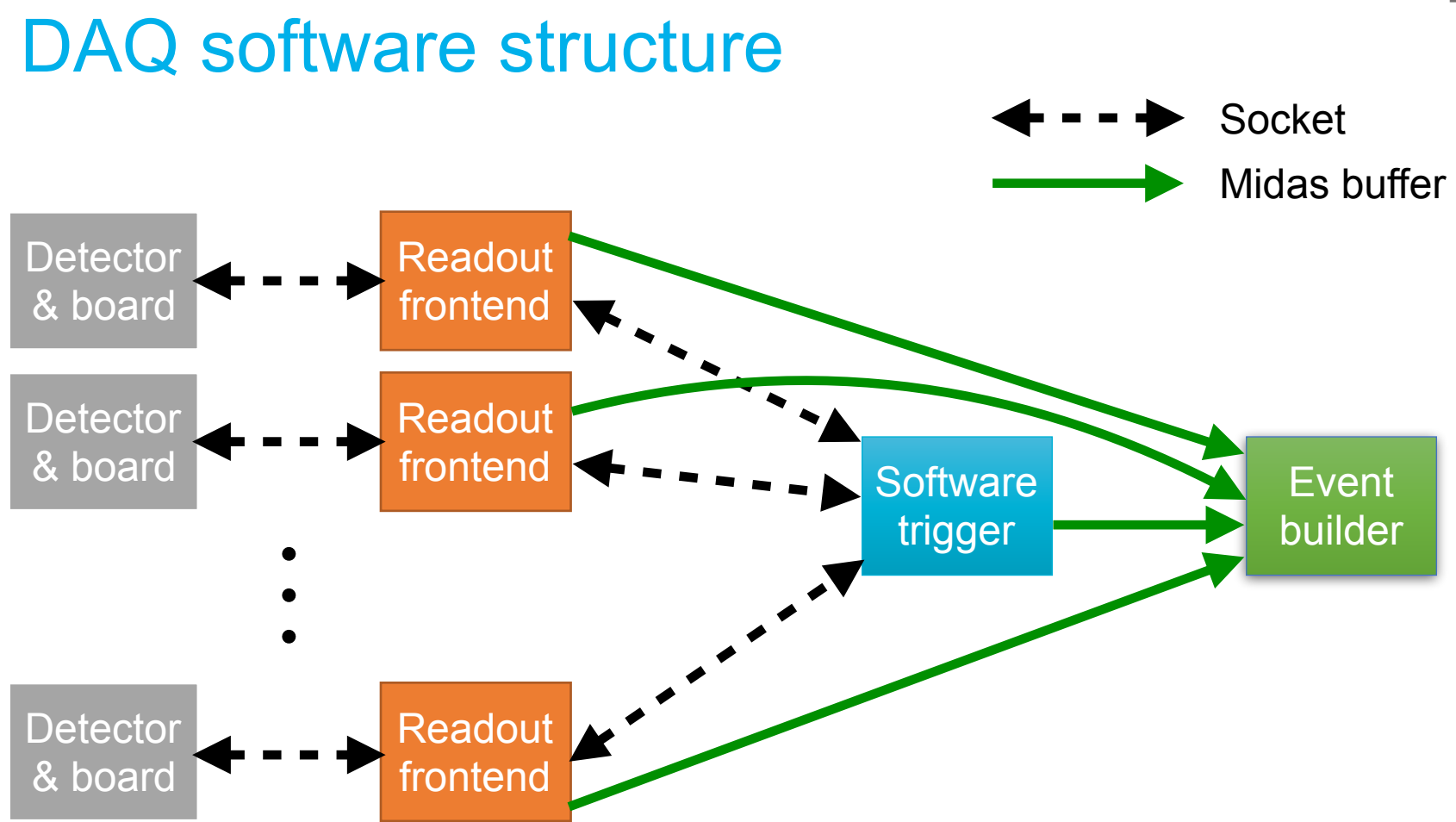

Ben Smith

#### DAQ cluster

- Can run in multiple modes
	- **Example 1 Lots of data from a few detectors**
	- A bit of data from all detectors (24 planned; might be 90 in future)
- **Example 2 Cluster of servers; can scale easily in future**

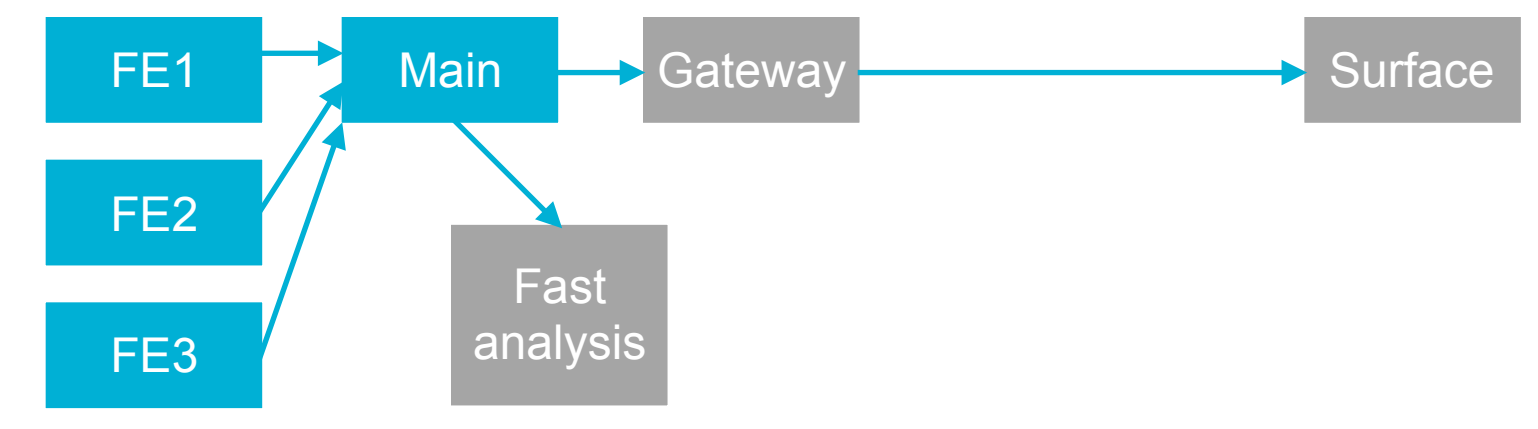

#### Midas limits we pushed/broke

- **Example 20 Exercise 1 Separate 10 Exercise 1 Separate 10 Fearman** inter-frontend communication
	- Not recommended
	- **Perhaps could have used midas RPC calls,** but simple socket seemed easier
- **Max number of hotlinks** 
	- **Eollow wiki procedure**
- **Max number of clients** 
	- **Edit MAX CLIENTS in midas.h**

Readout frontend

**Software** trigger

#### Testing C++ code

**E** Custom readout boards are... somewhat delayed

■ Wanted to develop/test DAQ software before we had physical boards

7

- **Wrote a program that simulates the custom boards**
- **Only 2 minor issues when first real board arrived**
- Use [Catch2](https://github.com/catchorg/Catch2) to write unit tests for complex bits of C++
	- **Useful for testing logic, and avoiding regressions**
- Use sequencer for running long-term stability tests

## Python

■ Many grad students (and postdocs!) only use python now

- ROOT used to be gateway to C++; analysis now done in numpy
- **All our non-C++ tools are written in python** 
	- **Example 1 Lots of monitoring scripts**
	- **Store full ODB dumps in our own MySQL table**
	- Copy midas messages from midas.log to MySQL
	- Orchestrate rapid processing of data to produce plots
	- **.** Web server for finding runs, viewing settings/plots etc
- Midas interactions use a little module that POSTs to mjsonrpc
	- **Example 1** Thoughts on "official" python support in midas?

## JSON in MySQL

- **We use MySQL for midas history DB, and for data quality** monitoring DB
- **MySQL 5.8 introduced a JSON field type**
- We use it to store full begin- and end-of-run ODB dumps
- Can query for subsections
	- Get /A/B/C using SELECT my\_col->'\$.A.B.C' FROM ...
- Mild pain to upgrade to 5.8
	- **.** If you only ever want to retrieve full JSON values, could just store as TEXT in any version of MySQL

### Controlling programs

**• Midas programs page works for controlling midas clients** 

- We want to control all our python programs too
- **E** Also want "log rotation"
	- Want to be able to debug problems operators see
		- Seeing stdout/stderr can be invaluable
		- **Better if we can debug a crash that already happened,** rather than "pipe output and wait for it to happen again"
	- **Don't want to fill disk with huge logs from programs**
	- Nice to keep e.g. last 50MB of logs
- Solve both problems with same tool...

#### Controlling programs - supervisord

**Example 7 [Supervisord](http://supervisord.org/)** is a tool for controlling processes

- Can control any program
- **Ean enable log rotation**
- Can auto-restart failed programs (and notify by email)
- **Has an RPC server, python lib, command line tool**
- **Add one systemd service to start it at boot, then it starts** all other DAQ programs
- $\blacksquare$  I wrote a web interface for CDMS

#### Controlling programs - web interface

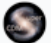

Home Series info Data acquisition  $\sim$  Data quality  $\sim$  Data flow  $\sim$  Help  $\sim$  Administration  $\sim$ 

bsmith Dark mode Log out

#### **Control DAQ and DQM programs**

Show help Add new program

#### ▶ Group actions

#### $\blacktriangleright$  Program status and control

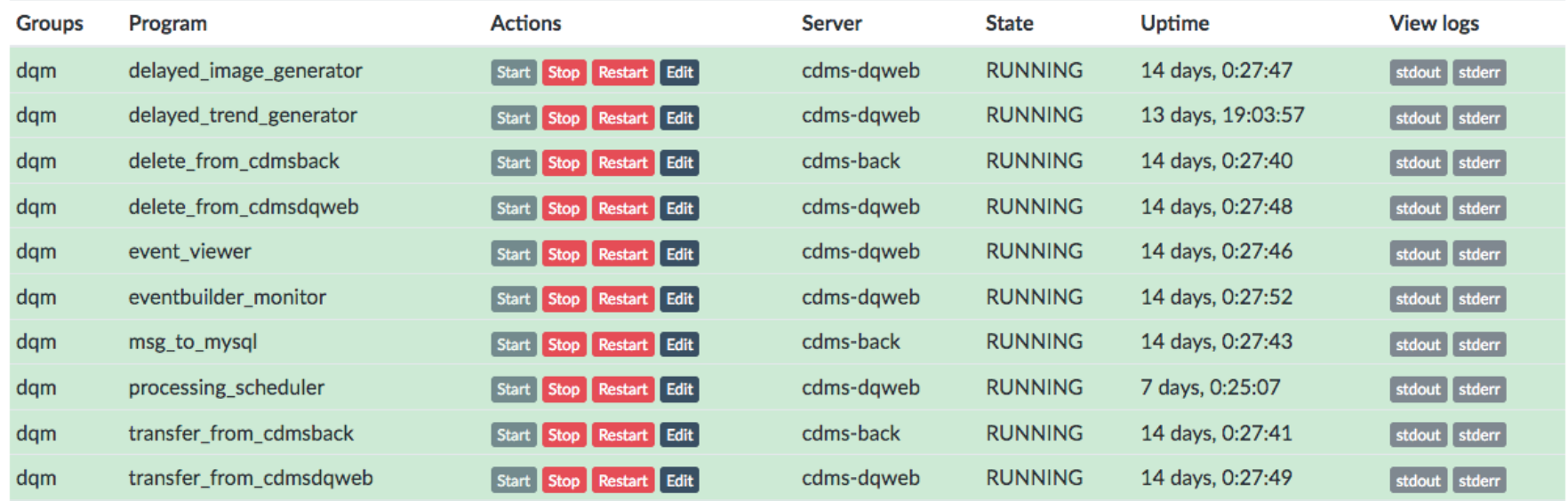

#### More on the web interface

- **Gateway machine runs nginx, which proxies to our web** server (implemented in python)
	- We then proxy to mhttpd
- **Python layer has per-user permissions** 
	- **Untrained people can't see any midas pages**
	- **Some people can only use custom pages (plus their** mjsonrpc calls)
	- **Experts can see everything**
- Same auth for midas proxy and other interfaces (program control, data processing, run search, plot viewing etc)

13

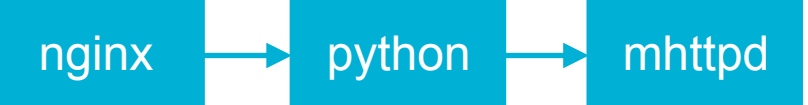

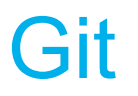

**E** SuperCDMS has all code in git

- **Use [semantic versioning](https://semver.org/) and [git flow](https://www.atlassian.com/git/tutorials/comparing-workflows/gitflow-workflow) to organise** 
	- **Develop in feature/xyz branches; merge into** develop; release and tag (e.g. v3.2.1) in master
- Share code using submodules
	- E.g. IOLibrary is used by DAQ to package data into DWORDs, and by analysis to parse that data
	- DAQ repo defines which commit of IOLibrary to use
	- Need to use "git submodule update" after pulling...

#### Git with midas

• We keep a fork of midas in our own git repo (midas fork)

- **Allows us to include midas as a submodule**
- **Example 2 Apply our own patches before release** 
	- e.g. increasing max number of clients
- **Upgrading midas is a pain** 
	- **Something usually breaks**
	- **E** Always worry about changes that are "silent"
	- Would like to see more tests performed *before* versions are tagged

#### **Summary**

- **E** SuperCDMS likes modern tools and tries to impose good software practices
- Core DAQ written in C++; most other tools in python
- **Midas is working well as a DAQ in our multi-machine** cluster
- **Upgrading versions is a pain**